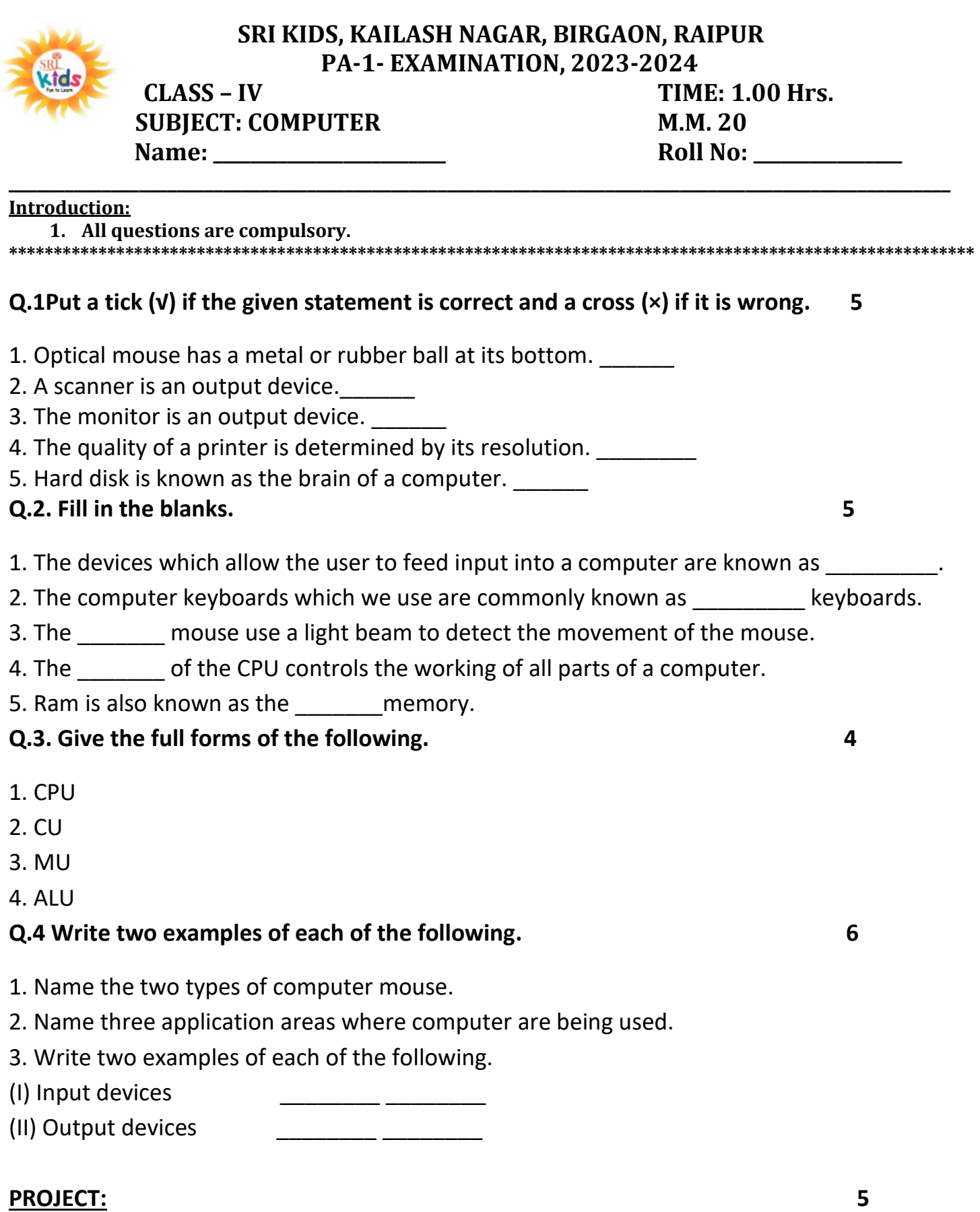

Draw a computer system on a chart paper and label the various input and output devices associated with it.